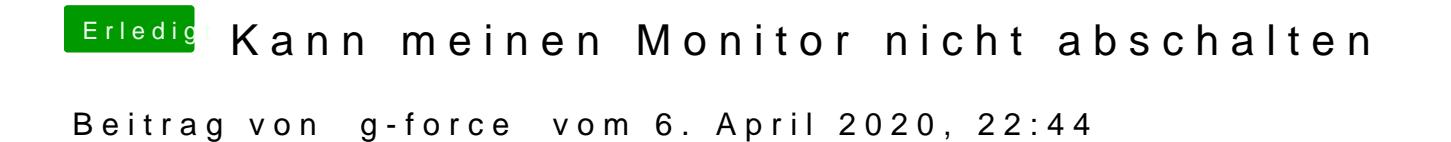

Warum denn zu jedem Problem einer neuer Thread?